2011 Access 20 PDF

https://www.100test.com/kao\_ti2020/647/2021\_2022\_2011\_E5\_B9\_ B4\_E8\_AE\_A1\_c97\_647128.htm

$$
>>>
$$

Access中格式化窗体的方法 4.4 格式化窗体 窗体的基本功能设

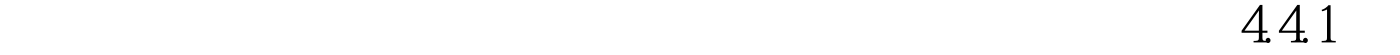

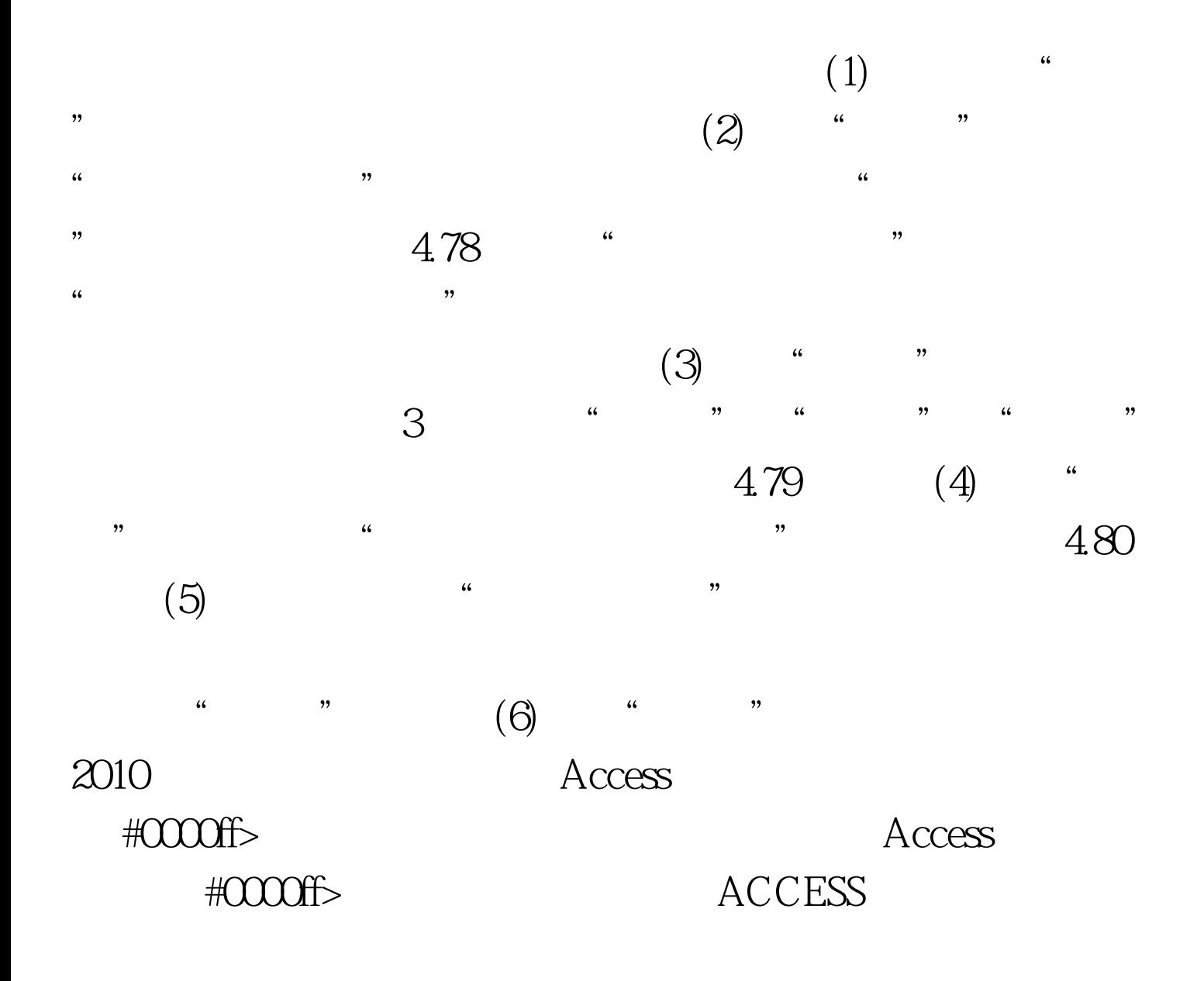

#0000ff>全国计算机等级考试二级Access数据库应试指导  $100Test$ www.100test.com